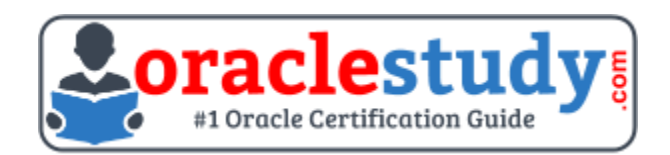

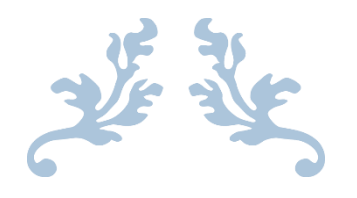

# 1Z0-883

## **MySQL 5.6 Database Administrator** Exam Summary – Syllabus – Questions

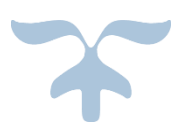

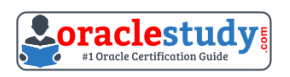

## Table of Contents

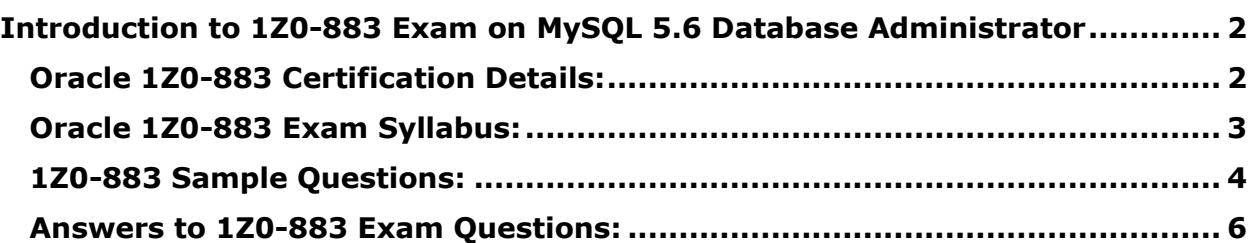

\_\_\_\_\_\_\_\_\_\_\_\_\_\_\_\_\_\_\_\_\_\_\_\_\_\_\_\_\_\_\_\_\_\_\_\_\_\_\_\_\_\_\_\_\_\_\_\_\_\_\_\_\_\_\_\_\_\_\_\_\_\_\_\_\_\_\_\_\_\_\_\_\_\_\_\_\_\_\_\_\_\_\_\_

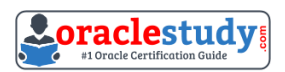

# <span id="page-2-0"></span>**Introduction to 1Z0-883 Exam on MySQL 5.6 Database Administrator**

\_\_\_\_\_\_\_\_\_\_\_\_\_\_\_\_\_\_\_\_\_\_\_\_\_\_\_\_\_\_\_\_\_\_\_\_\_\_\_\_\_\_\_\_\_\_\_\_\_\_\_\_\_\_\_\_\_\_\_\_\_\_\_\_\_\_\_\_\_\_\_\_\_\_\_\_\_\_\_\_\_\_\_\_

You can use this document to collect all the information about MySQL 5.6 Database Administrator (1Z0-883) certification. The Oracle 1Z0-883 certification is mainly targeted to those candidates who are from Database background and want to flourish their career with Oracle MySQL 5.6 Database Administrator Certified Professional (OCP) credential. The Oracle MySQL 5.6 Database Administrator certification exam validates your understanding of the Oracle Database technology and sets the stage for your future progression.

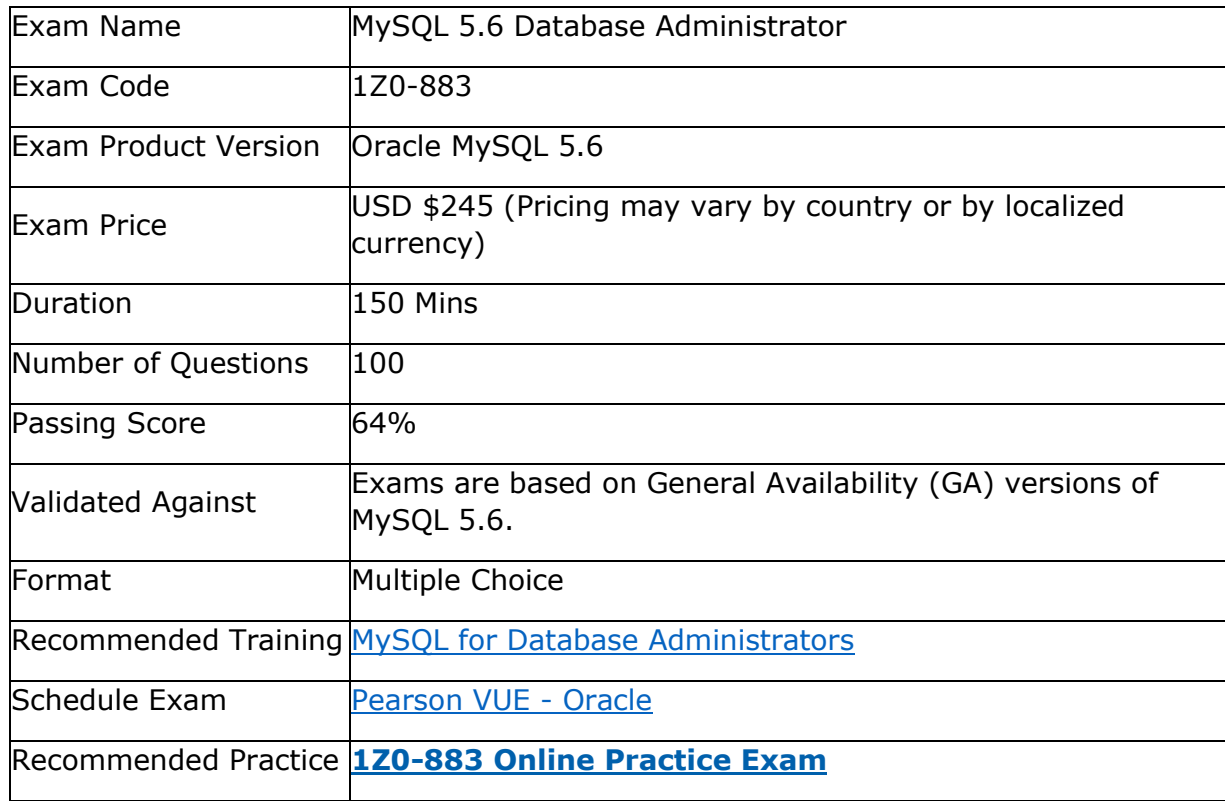

\_\_\_\_\_\_\_\_\_\_\_\_\_\_\_\_\_\_\_\_\_\_\_\_\_\_\_\_\_\_\_\_\_\_\_\_\_\_\_\_\_\_\_\_\_\_\_\_\_\_\_\_\_\_\_\_\_\_\_\_\_\_\_\_\_\_\_\_\_\_\_\_\_\_\_\_\_\_\_\_\_\_\_\_

## <span id="page-2-1"></span>**Oracle 1Z0-883 Certification Details:**

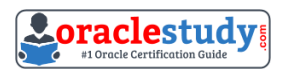

# <span id="page-3-0"></span>**Oracle 1Z0-883 Exam Syllabus:**

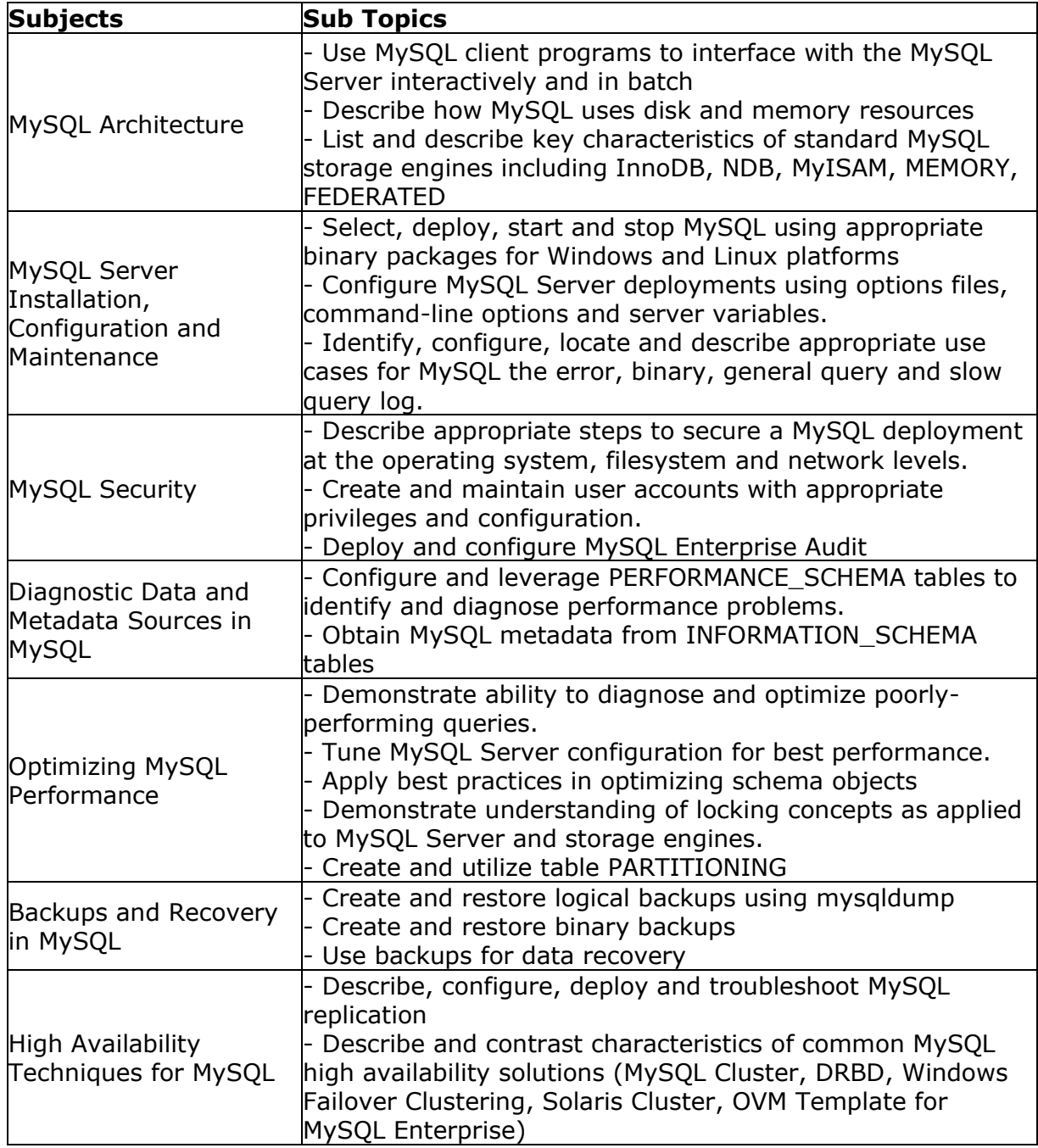

\_\_\_\_\_\_\_\_\_\_\_\_\_\_\_\_\_\_\_\_\_\_\_\_\_\_\_\_\_\_\_\_\_\_\_\_\_\_\_\_\_\_\_\_\_\_\_\_\_\_\_\_\_\_\_\_\_\_\_\_\_\_\_\_\_\_\_\_\_\_\_\_\_\_\_\_\_\_\_\_\_\_\_\_

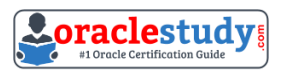

## <span id="page-4-0"></span>**1Z0-883 Sample Questions:**

**01. A database exists as a read-intensive server that is operating with query\_cachek\_type = DEMAND. The database is refreshed periodically, but the resultset size of the queries does not fluctuate. Note the following details about this environment:**

\_\_\_\_\_\_\_\_\_\_\_\_\_\_\_\_\_\_\_\_\_\_\_\_\_\_\_\_\_\_\_\_\_\_\_\_\_\_\_\_\_\_\_\_\_\_\_\_\_\_\_\_\_\_\_\_\_\_\_\_\_\_\_\_\_\_\_\_\_\_\_\_\_\_\_\_\_\_\_\_\_\_\_\_

- A web application uses a limited set of queries.

- The Query Cache hit rate is high.
- All resultsets fit into the Query Cache.
- All queries are configured to use the Query Cache successfully.

**The response times for queries have recently started to increase. The cause for this has correctly been identified as the increase in the number of concurrent users accessing the we service. Based solely on the information provided, what is the most likely cause for this slowdown at the database level?**

**a)** The Query Cache is pruning queries due to an increased number of requests.

**b)** Query\_cache\_min\_res\_unit has been exceeded, leading to an increased performance overhead due to additional memory block lookups.

**c)** Mutex contention on the Query Cache is forcing the queries to take longer due to its single- threaded nature.

**d)** The average resultset of a query is increasing due to an increase in the number of users requiring SQL statement execution.

#### **02. What are four capabilities of the mysql client program?**

- **a)** Creating and dropping databases
- **b)** Creating, dropping, and modifying tables and indexes
- **c)** Shutting down the server by using the SHUTDOWN command
- **d)** Creating and administering users
- **e)** Displaying replication status information

**f)** Initiating a binary backup of the database by using the START BACKUP command

#### **03. Which two are correct steps in taking a binary backup of MyISAM tables?**

**a)** Always stop the server prior to the backup.

- **b**) Stop the server or lock the tables prior to the backup.
- **c)** Stop the server or lock the databases prior to the backup.
- **d)** Make a copy of the .frm, .myd, and the .myi files.
- **e)** Make a copy of the binary log and tablespace files.

#### **04. The InnoDB engine has a feature known as clustered indexes. Which three statements are true about clustered indexes as used in InnoDB?**

**a)** A primary key must exist for creation of a clustered index.

**b**) A primary key is used as a clustered index.

**c)** A clustered index is a grouping of indexes from different tables into a global index for faster searching.

- **d)** If no indexes exist, a hidden clustered index is generated based on row IDs.
- **e)** A clustered index provides direct access to a page containing row data.
- **f)** The first unique index is always used as a clustered index and not a primary key.
- **g)** A clustered index allows fulltext searching within InnoDB,

#### **05. You want a record of all queries that are not using indexes. How would you achieve this?**

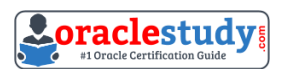

\_\_\_\_\_\_\_\_\_\_\_\_\_\_\_\_\_\_\_\_\_\_\_\_\_\_\_\_\_\_\_\_\_\_\_\_\_\_\_\_\_\_\_\_\_\_\_\_\_\_\_\_\_\_\_\_\_\_\_\_\_\_\_\_\_\_\_\_\_\_\_\_\_\_\_\_\_\_\_\_\_\_\_\_ **a)** By enabling the Slow Query Log because all queries that are not using indexes will be logged automatically

**b)** By enabling the Error Log because not using indexes is an error

**c)** By enabling the Slow Query Log and using the – log-queries-not-using-indexes option

**d)** By enabling the Error Log and using the – log-queries-not-using-indexes option

#### **06. An existing master-slave setup is currently using a delayed replication of one hour. The master has crashed and the slave must be "rolled forward" to provide all the latest data.**

#### **The SHOW SLAVE STATUS indicates the following values:**

RELAY\_LOG\_FILE = hostname-relay-bin.00004

RELAY\_LOG\_POS = 1383

#### **Which command set would make the slave current?**

**a)** STOP SLAVE; CHANGE MASTER TO MASTER\_DELAY=0; START SLAVE;

**b)** STOP SLAVE; CHANGE MASTER TO MASTER DELAY =0, RELAY LOG FILE = 'hostname- relay-bin.00004' , RELAY\_LOG\_POS = 1383;

**c)** STOP SLAVE; CHANGE MASTER TO RELAY\_LOG\_FILE = 'hostname-relay- bin.00004', RELAY\_LOG\_POS = 1383;

**d)** STOP SLAVE; SET GLOBAL master\_delay =0; START SLAVE;

#### **07. You adjust a default configuration to the following /etc/my.cnf on a Linux installation:**

[mysqld]

Loq-bin

Binrylog\_format=ROW

#### **You do not notice the spelling error in binrylog\_format and restart your production server. How does the MySQL server behave with incorrectly spelled options?**

**a)** Mysqld uses internal configuration versioning and reverts to the previous configuration.

**b)** When using mysql\_config\_editor for configuration adjustments, it detects incorrect syntax and typing mistakes.

**c)** The mysqld\_safe script skips the unknown variable and starts using the remaining configuration changes.

**d)** Mysqld prints to the error log about an unknown variable, and then exits.

#### **08. A general purpose MySQL instance is configured with the following options:**

\_\_\_\_\_\_\_\_\_\_\_\_\_\_\_\_\_\_\_\_\_\_\_\_\_\_\_\_\_\_\_\_\_\_\_\_\_\_\_\_\_\_\_\_\_\_\_\_\_\_\_\_\_\_\_\_\_\_\_\_\_\_\_\_\_\_\_\_\_\_\_\_\_\_\_\_\_\_\_\_\_\_\_\_

- -- log-slow-queries
- -- long-query-time=,0001
- -- log-slow-admin-queries
- -- general-log
- -- log-bin
- -- binlog-format=STATEMENT
- -- innodb-flush-log-at-trx-commit=1

#### **Which three statements are true?**

- **a)** The General Query Log records more data than the Binary Log.
- **b)** The binary Log records more data than the General Query Log.
- **c)** The Slow Query Log records more data than the General Query Log.
- **d)** The General Query Log records more data than the Slow Query Log.
- **e)** The Slow Query Log records more data than the Binary Log.
- **f)** The Binary Log records more data than the Slow Query Log.

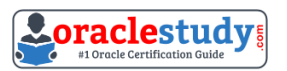

#### **09. A user executes the statement; PURGE BINARY LOGS TO 'mysql-bin.010'; What is the result?**

\_\_\_\_\_\_\_\_\_\_\_\_\_\_\_\_\_\_\_\_\_\_\_\_\_\_\_\_\_\_\_\_\_\_\_\_\_\_\_\_\_\_\_\_\_\_\_\_\_\_\_\_\_\_\_\_\_\_\_\_\_\_\_\_\_\_\_\_\_\_\_\_\_\_\_\_\_\_\_\_\_\_\_\_

**a)** It deletes all binary log files, except 'mysql-in.010'.

**b)** It deletes all binary log files up to and including 'mysql-bin.010'.

**c)** It deletes all binary log files before 'mysql-bin.010'.

**d)** It deletes all binary log files after 'mysql-bin.010'.

#### **10. An employee cannot access the company database. You check the connection variables:**

Mysql> SHOW GLOBAL VARIABLES LIKE '%connect%';

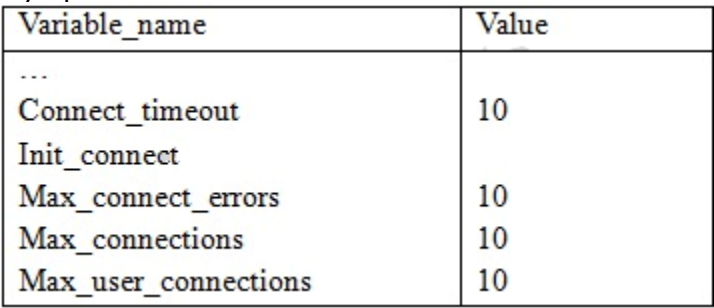

#### **8 rows in set (0.00 sec) A look at the user privileges shows:**

GRANT… TO 'bob'@'%, example.com' WITH MAX\_USER\_CONNECTIONS 0; GRANT… TO 'key'@'%, example.com' WITH MAX\_USER\_CONNECTIONS 1; GRANT… TO 'joe'@'%, example.com' WITH MAX\_USER\_CONNECTIONS 50;

#### **What is a valid explanation for why one of the users is unable to connect to the database?**

**a)** Bob has max user connections set to zero, which blocks all his connections

**b)** Joe has exceeded the max\_user\_connections global limit.

**c)** All users are blocked because max\_user\_connections is accumulated over the host account information.

**d)** Kay is already connected elsewhere and attempting to log in again.

**e)** Connect\_timeout is too small to allow a connection to occur.

### <span id="page-6-0"></span>**Answers to 1Z0-883 Exam Questions:**

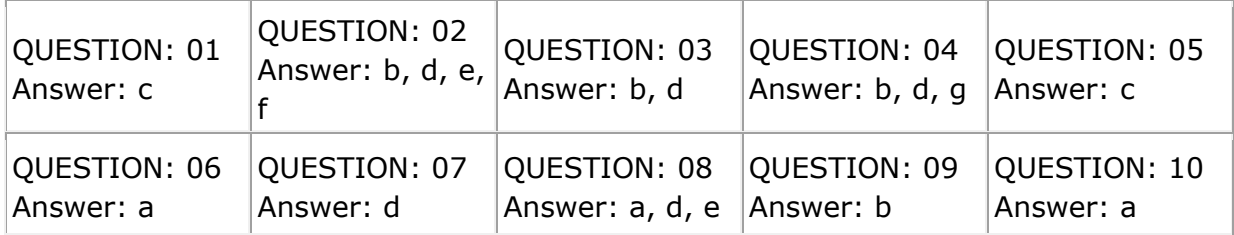

Note: If you find any typo or data entry error in these sample questions, we request you to update us by commenting on this page or write an email on [feedback@oraclestudy.com](mailto:feedback@oraclestudy.com)